https://www.100test.com/kao\_ti2020/259/2021\_2022\_\_E5\_9C\_A8V ista\_E7\_B3\_c100\_259001.htm

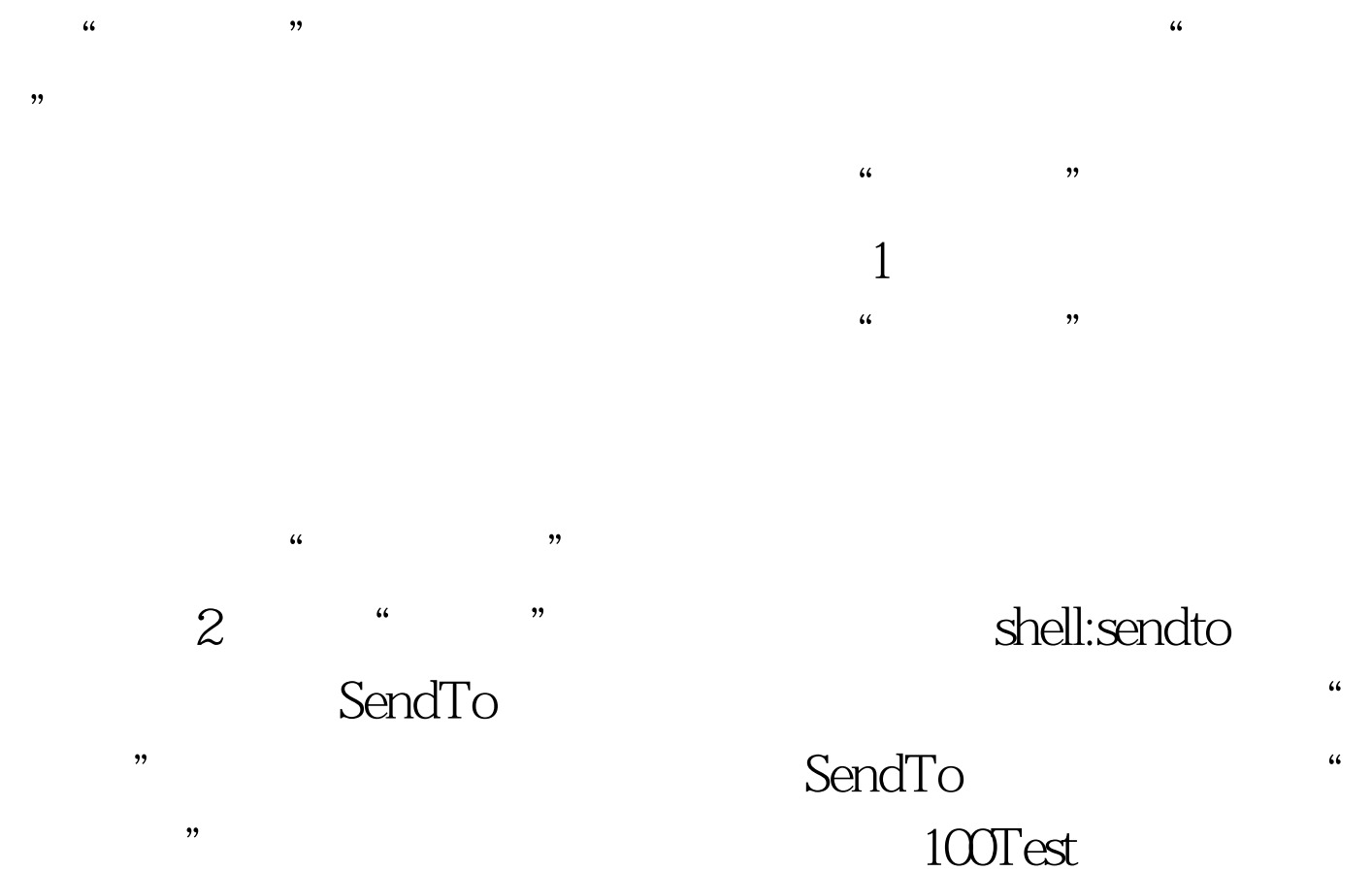

www.100test.com